Spf Filter Error Code (26) Dns Lookup Failure
>>>CLICK HERE<<<

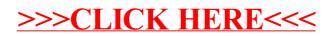